**QueueMonitor Standard Crack** 

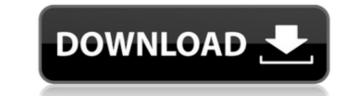

The admin console displays all operations in a structured table, alongside their status, creation date and scheduling information. It comes with the most important features such as Message Scheduling, Message Retention, Message History, Message Identity, Queue Management, Message Queue Explorer and Queue Management Explorer. QueueMonitor Standard Edition is a powerful and helpful MSMQ tool. It can be used for maintenance and monitoring of MSMQ queues, e-mail notifications and backup operations. What's New: Added support for X509 encryption for queue messages Added support for exchange discovery for queue message Fixed a compatibility issue with Exchange 2010 Fixed a issue with the sandbox mode MSMQ is a message queuing system designed to facilitate communication between different networks even though not all computers are online. This is achieved by creating queues containing messages that wait to be processed. QueueMonitor can be used for monitoring queues created on the MSMQ servers, so as to make sure that the queue is not blocked by poison messages. Furthermore, it can be used for scheduling various maintenance tasks, as well as process queued messages or move them to another queue. The admin console it comes with displays a forthright interface where all the operations are placed inside a structured table, alongside their status, creation date and scheduling information. Backup queues and get event notifications When quotas in the queue are full, new message might get rejected, so its is advisable that you run periodical backups to make sure all messages are saved. QueueMonitor can help you out in this matter, creating copies of specific queues for safe keeping. Aside form backup tasks, QueueMonitor can be instructed to perform a variety of other operations, such as managing poison messages, processing messages or checking to see that all the services are properly running. Furthermore, it can notify you via e-mail about events that require your assistance, such as situations when the number of messages is high or the MSMQ server is down. A MSMQ maintenance and monitoring tool QueueMonitor helps you keep an eye on the MSMQ queue, making sure that all messages are efficiently and quickly processed. It can detect messages that fail to deliver and schedule routine tasks, saving you the time and the effort necessary to manually perform maintenance operations. The queue monitoring tool comes with the most important features such as Message Scheduling, Message Retention, Message History, Message Identity, Queue Management, Message Queue Explorer and Queue Management Explorer. What's New: Added support for X509 encryption

QueueMonitor Standard License Keygen

It can be used to monitor the message queues, to detect if any queue is blocked and to perform actions to create queues that are needed. It can be used to backup the MSMQ queue and get event notifications. It can be used to set MSMQ timeout, move messages to other queues, create new queues and manage messages that are added to queues. It can be used to create new backup queues, or restore backups. It can be used to schedule periodic backups of the queues. It can be used to check if all services are working properly. It can be used to send email notifications to a list of user Hello guys, I'm making a RSS to Outlook converter, I'm looking for someone to test it before I launch it. I need a user to test and let me know if the tool works, if it does, I'm planning on launching it. The tool converts RSS posts to the same format as the email clients. To do this, it creates a table in the database, and a view in the database. The table has two columns, in the view column of the table I will have the link, in the view column the RSS link I want to be in the email. I'm looking for someone to create this view, the first test I do is to receive a RSS and convert it into Outlook. Here's the link to the test tool: Hello, I am developing a Windows Forms application in C# and SQL Server. It is really a CRUD with lookup table. [log masuk untuk melihat URL] I am stuck with 'prevent user from deleting row' code. 1. I want this, that when I delete a row from the table, the program ask me if I really want to delete this row, and delete the row only when I confirm. 2. When I add a new row, I want the program to ask me to select the user from the combo box, I want that the program automatically adds a unique user to the table every time I add a new row. 3. I want the program to check every row and look for the 'user name' to see whether it is already registered in the table, and then I want to prevent the user to add duplicate user. We have a website [log masuk untuk melihat URL] and we need a developer to create a 2edc1e01e8

Use queue monitor to see the status of MSMQ service in the background. Use queue monitor to monitor MSNQ queues. Use queue monitor to run maintenance tasks on queues. QueueMonitor Standard Key features: It can monitor, backup and schedule maintenance tasks. It can run maintenance tasks on queues. It can run scheduled tasks on queues. It can monitor and backup your MSMQ queues. It can schedule maintenance tasks on MSMQ queues. It can monitor the CPU, disk space and network connection status on queues. It can monitor queues to see if they are healthy. It can monitor queues to check if messages are queued. It can run maintenance tasks on queues. It can schedule maintenance tasks on MSMQ queues. It can monitor the CPU, disk space and network connection status on MSMQ queues. It can monitor queues to see if they are healthy. It can monitor queues to check if messages are queued. It can run maintenance tasks on queues. It can schedule maintenance tasks on queues. It can monitor and backup your MSMQ queues. It can monitor queues to see if they are healthy. It can monitor queues to check if messages are queued. It can run maintenance tasks on queues. It can schedule maintenance tasks on MSMQ queues. It can monitor the CPU, disk space and network connection status on MSMQ queues. It can monitor queues to see if they are healthy. It can monitor queues to check if messages are queued. It can run maintenance tasks on queues. It can schedule maintenance tasks on queues. It can monitor and backup your MSMQ queues. It can monitor queues to see if they are healthy. It can monitor queues to check if messages are queued. It can run maintenance tasks on queues. It can schedule maintenance tasks on MSMQ queues. It can monitor the CPU, disk space and network connection status on MSMQ queues. It can monitor queues to see if they are healthy. It can monitor queues to check if messages are queued. It can run maintenance tasks on queues. It can schedule maintenance tasks on queues. It can monitor and backup your MSMQ queues. It can monitor queues to see if they

https://techplanet.today/post/print2cad-2015-6th-generation-crack-full https://techplanet.today/post/fs2004-mdl-to-dxf-converterzip-high-quality https://techplanet.today/post/qarib-qarib-singlle-english-dubbed-720p-torrent-top-1 https://joyme.io/cuthedftesri https://joyme.io/spicalpfespo https://techplanet.today/post/sema-experience-v120-torrent-downlo-top

What's New in the?

MSMQ is a network-transparent messaging infrastructure for Windows Server 2003 that allows messages to be sent to and from multiple locations. MS Exchange components: - QueueMq Explorer This free tool can monitor and manage queues created on your Exchange Server. It uses only the Exchange Server Client Access License (CAL) and doesn't require a Microsoft Windows CAL. Some examples of what you can do with the software: -QueueMq Explorer can be used to: - View the number of messages and messages per queue, as well as get detailed info about the queues. - View the messages in a queue by specific properties. - View details about the messages. - View the exchange server's active queues. - View the messages in the active exchange server's queues. - Get detailed info about the Exchange Server. - Get detailed info about the queues of the exchange server. - Move messages between different Exchange Server queues. - Move messages between different Exchange Server queues. - QueueMq Explorer can be used to send and receive Exchange messages and E-Mail. -View and manage Exchange Server queues. - Remove messages from queues. - Delete queues. - Do a backup of a queue. - Do a restore of a queue. - Get detailed info about queues. - Identify queues that are stopped. - Identify queues that are stopped. - Send a message to a specific queue. - Send a message to a specific queue. - Manage the queue's properties. - Manage the queue's properties. - Identify stale messages in a queue. - Identify messages in a queue that have been marked as deleted. - Identify messages that have been sent. - Identify messages that have been sent. - Identify messages that have been moved. - Identify messages that have been moved. - Identify messages that have been moved. - Identify the number of messages per queue. - Get information about the transport error. - Get information about the transport error. - Get information about the error. - Get information about the error. - Identify the active connection in a queue. - Identify the active connection in a queue. - Identify the number of active connections. - Identify the number of active connections. - Identify the Exchange server's active queues. - Identify the Exchange server's active queues. - Find the out-of-box queue names. - Find the out-ofbox queue names. - Find the out-of-box queue names. - Find the out-of-box queue names. - Process the messages. -Process the messages. - Process the messages. - Process the messages. - Process the messages. - Process the messages.

Minimum: OS: Windows 7 CPU: 2.8 GHz Intel Core 2 Duo or equivalent Memory: 2 GB RAM Graphics: Nvidia GeForce 8600 GS / ATI HD4800 or equivalent DirectX: Version 9.0c Network: Broadband Internet connection Hard Drive: 7 GB available space Additional: A USB mouse, keyboard and/or game controller Other: You must have a microphone or headset to participate Recommended: CPU: 3.0

## Related links:

http://solarthatroof.com/?p=1026 https://ojse.org/wp-content/uploads/2022/12/LanguageCards-License-Keygen-For-Windows.pdf https://dbrolly.com/wp-content/uploads/2022/12/vanewan.pdf https://www.petersmanjak.com/wp-content/uploads/2022/12/SignagePlayerAir.pdf https://parsiangroup.ca/2022/12/portable-quicksys-diskdefrag-crack-free-registration-code-download-for-windows/ http://truxposur.com/wp-content/uploads/2022/12/Desktop-Messager.pdf https://educationcollege.info/wp-content/uploads/2022/12/ImTOO-Blu-Ray-Ripper-Crack-License-Code-Keygen-Download-April2022.pdf https://porizko.de/tila2-1-0-3-1-crack-download/ https://www.impactunlimited.co.za/advert/sql-data-sets-viewer-april-2022-4/ https://prendimisubito.com/wp-content/uploads/2022/12/Folder-Icons-Pack.pdf